## Pdf file association

Pdf file association

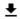

**DOWNLOAD!** 

DIRECT DOWNLOAD!

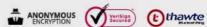

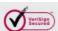

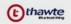

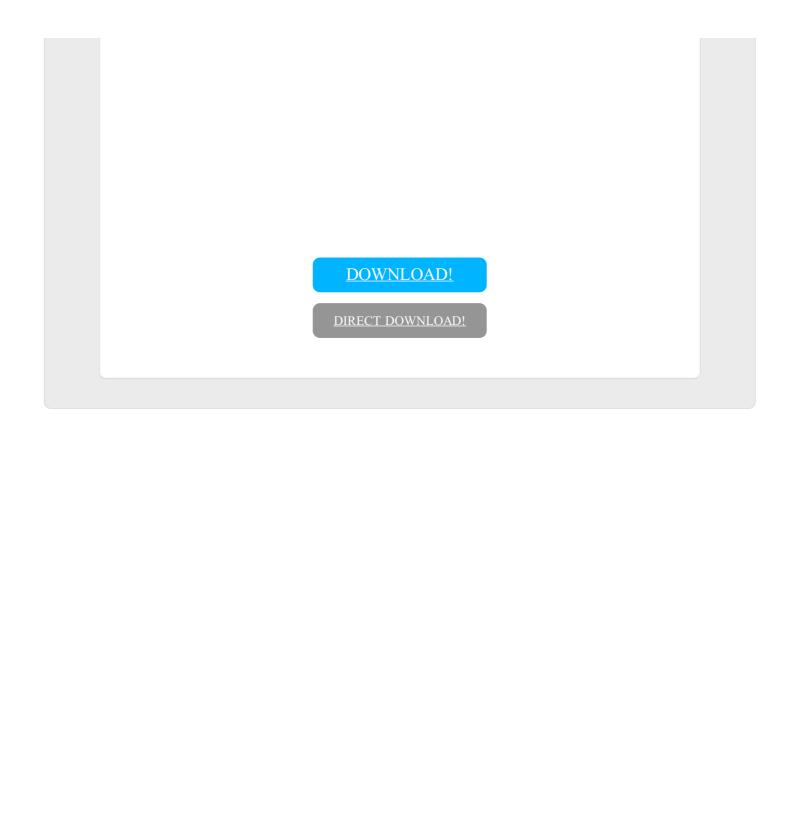